# **PRÁCTICA LTC-26: RUIDO Y ERRORES DE TRANSMISIÓN**

### **1.- Descripción de la práctica**

Se desea comprobar la influencia del ruido en los errores de comunicaciones. Para ello se dispone de un cable formado por dos pares trenzados. En un extremo del primer par se introduce una señal V.24 atenuada y en el del segundo par se inyecta un ruido. En el otro extremo del primer par se recibe una señal V.24 atenuada y con ruido.

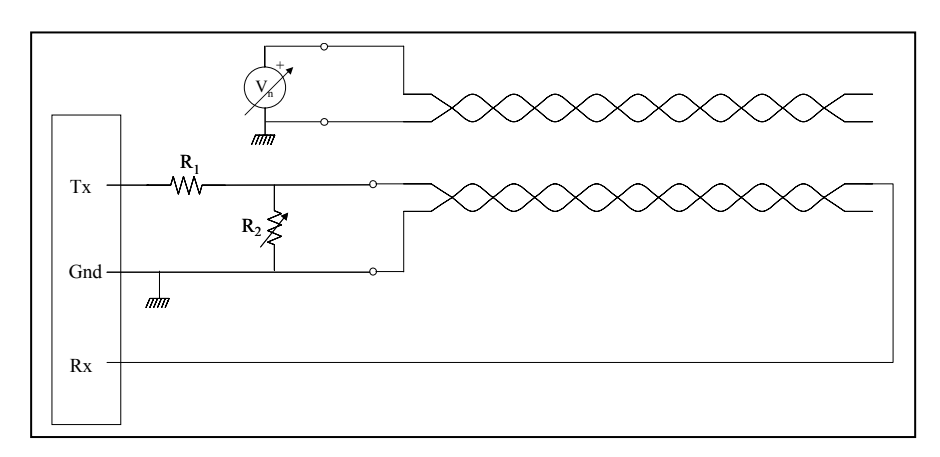

Se dispone de un programa en C que configura el puerto serie del PC, transmite de forma continua un carácter (elegido aleatoriamente) y, simultáneamente, es capaz de recibir caracteres y compararlos con los transmitidos, escribiendo en pantalla la tasa de caracteres erróneos recibidos. Proceder de la siguiente forma:

- a) Mediante el potenciómetro atenuar la señal V.24 hasta una zona próxima a la que comiencen a producirse errores.
- b) En el segundo par inyectar un ruido de amplitud variable.
- c) Determinar la relación entre la probabilidad de error de un carácter y la SNR.

#### Datos:

Velocidad: 600 bps Longitud del carácter (número de bits de datos): 8 Paridad: Ninguna Número bits de parada: 1  $R1 = R2 = 10KQ$ 

#### **2.- Equipos y materiales**

- PC con puerto serie
- Generador de señales
- Osciloscopio
- Conector RS-323 con los hilos de transmisión, recepción y masa accesibles
- Cable de par trenzado de 50 metros
- Resistencia de  $10K\Omega$
- Potenciómetro de 10KΩ

# **3.- Estudio teórico**

El estudio teórico de la práctica se realiza en los problemas PTC0004-35 (desarrollo del programa) y PTC0004-36 (análisis del ruido).

## 4**.- Resultados**

Al ejecutar el programa descrito en PTC0004-35 el resultado obtenido en el osciloscopio para la tensión de salida es el siguiente

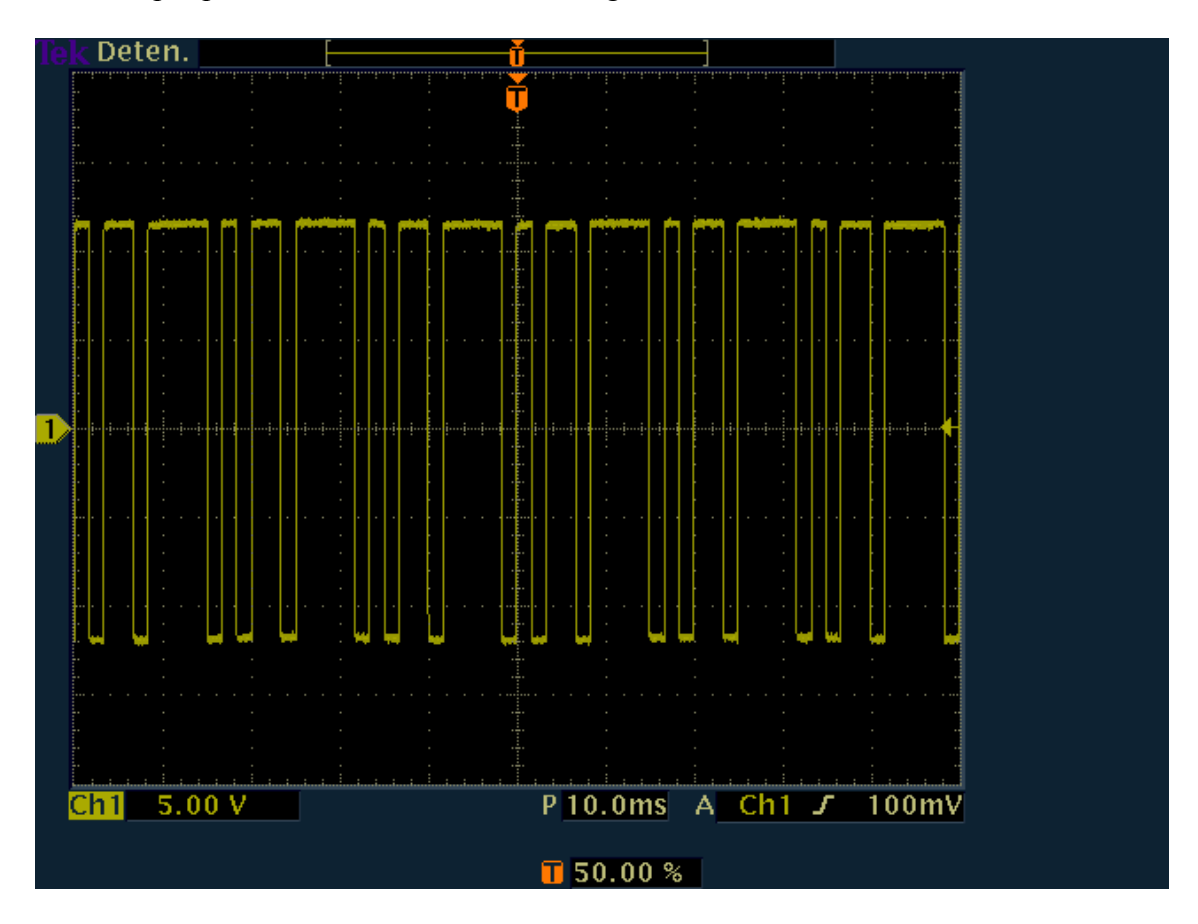

en el que se puede observar que la tensión está comprendida entre los -12 y +12 voltios aproximadamente.

Si conectamos el PC al cable tal como se especifica en la figura del enunciado, podemos regular la tensión a la entrada del cable hasta un valor comprendido entre -2 y +2 voltios aproximadamente. Comprobamos mediante el programa que no se producen errores en esta configuración. El resultado obtenido es el siguiente

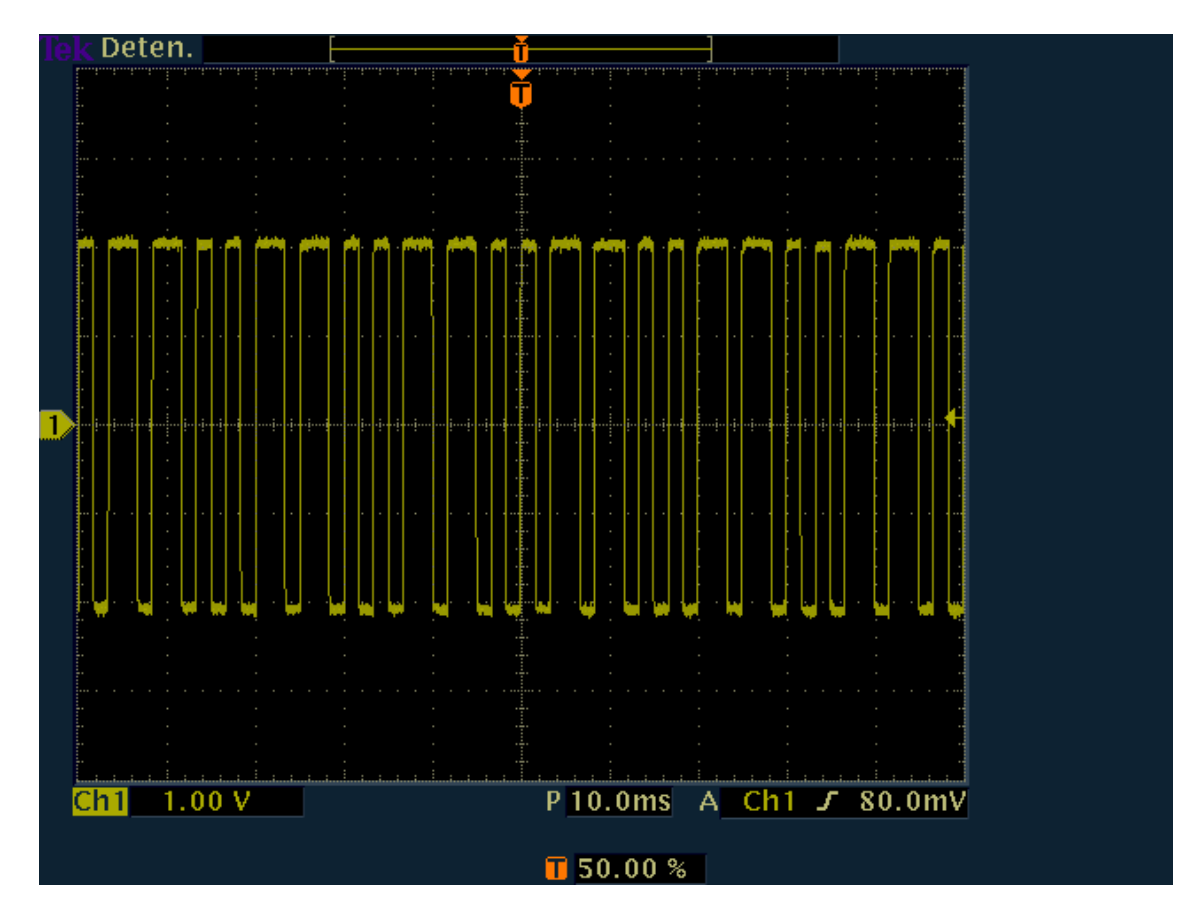

Mediante el generador de señales inyectamos en el otro par del cable (ver figura del enunciado) un ruido uniforme cuya amplitud seleccionamos en el propio generador. La figura siguiente recoge el caso para un ruido de 5 voltios.<br>Tek Ejec.

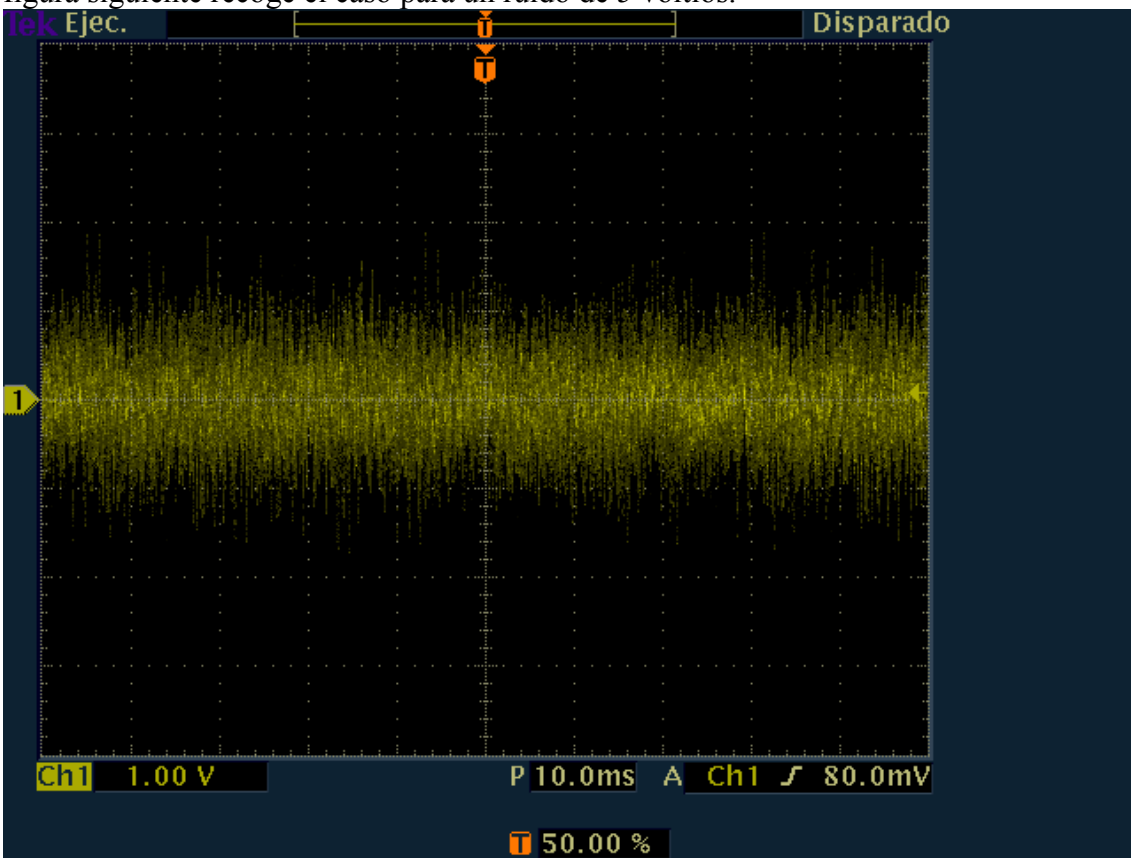

Para poder observar bien los valores máximo y mínimo del ruido utilizamos el osciloscopio con un modo de adquisición de envolvente. El resultado es el siguiente <br>[ek Ejec. [19]

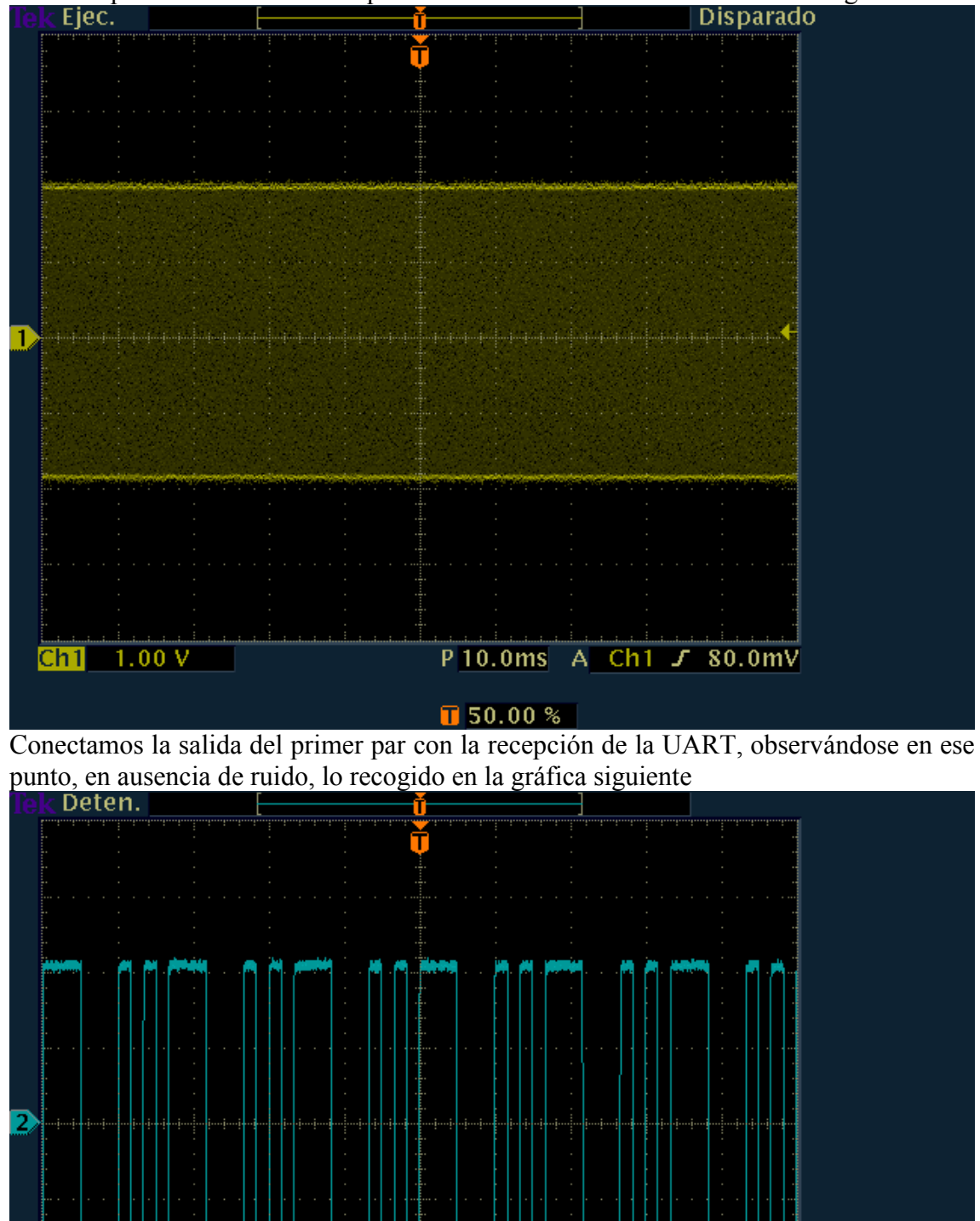

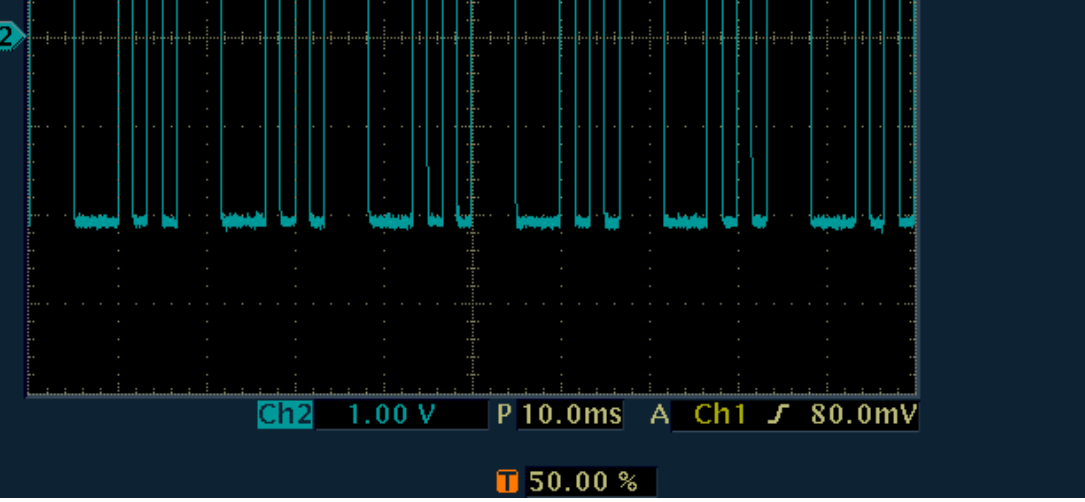

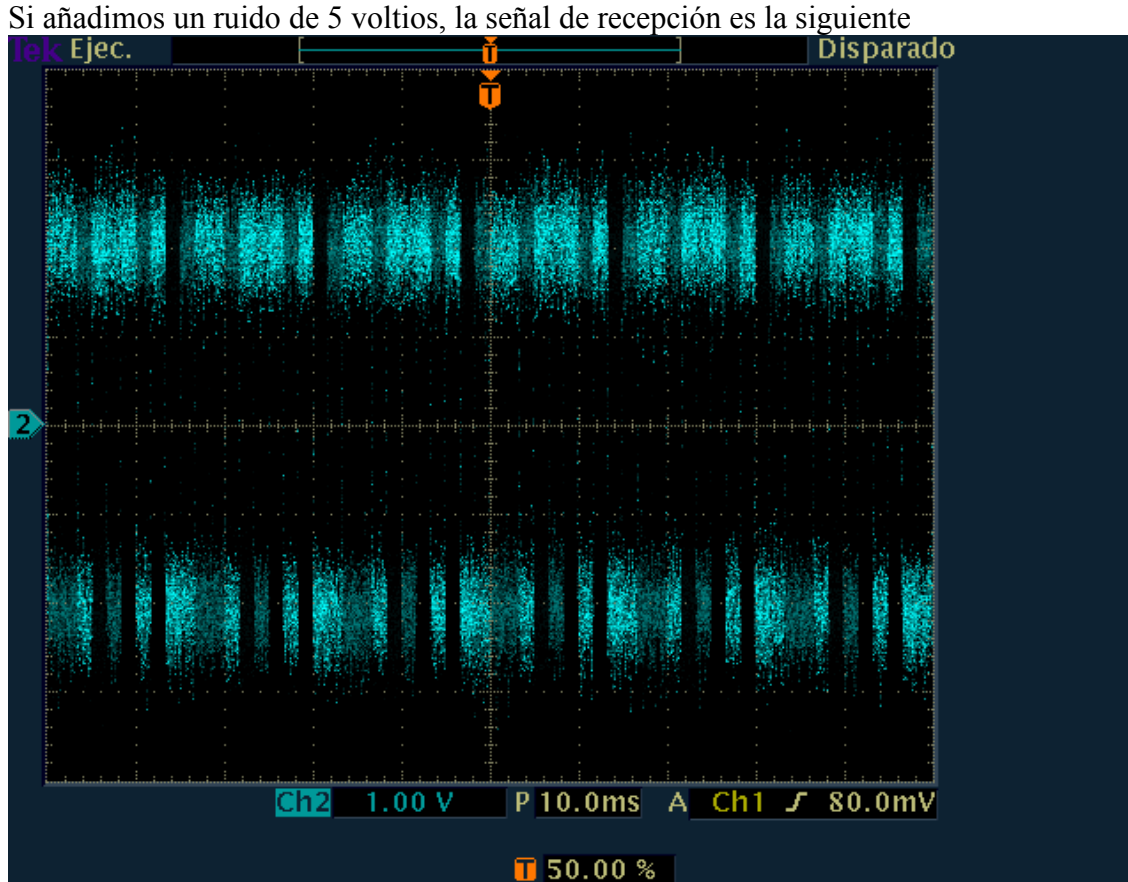

Cambiando los valores de la amplitud del ruido en el generador se obtienen distintos valores del ruido en el receptor. La gráfica siguiente refleja el ruido en el receptor para una tensión en el generador de 5 voltios (con un modo de adquisición de envolvente).<br>Rek Deten.

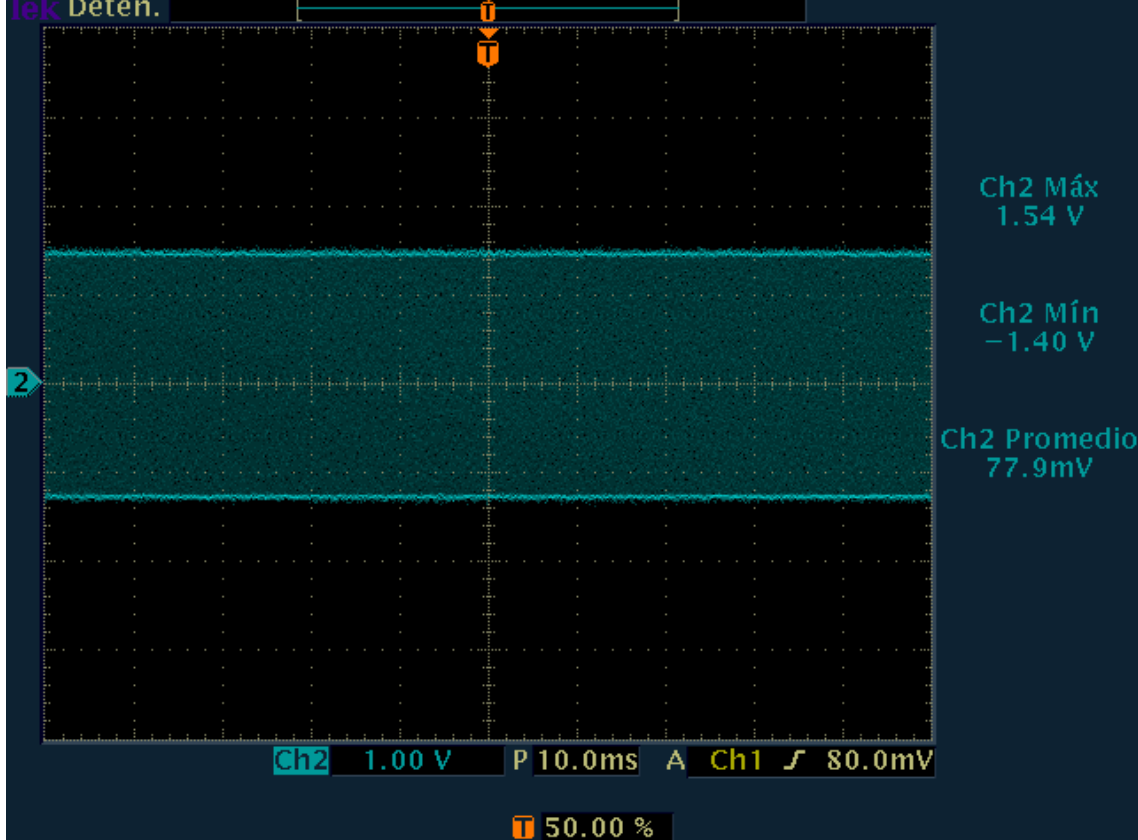

Si observamos la señal recibida en presencia de un ruido (para una tensión en el generador de 5 voltios y con un modo de adquisición de envolvente) obtenemos lo

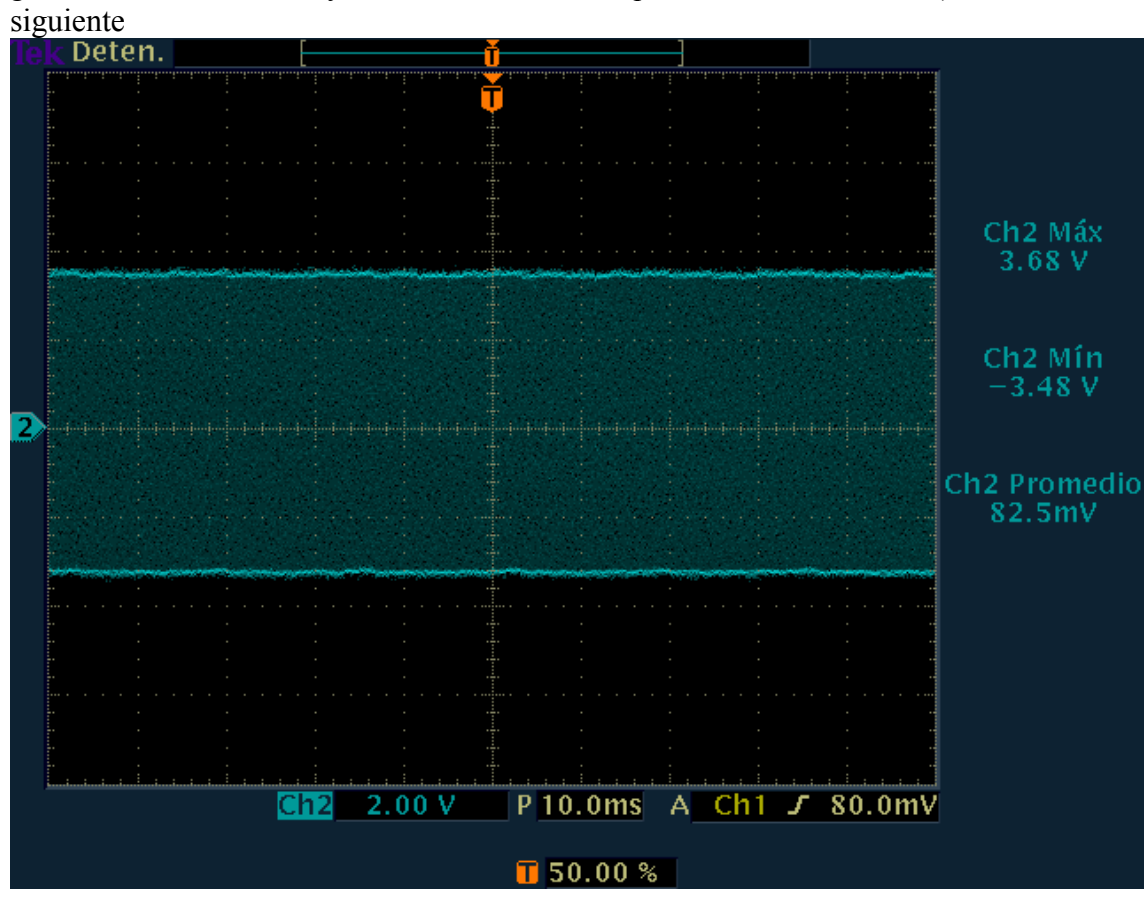

Con todo ello, y midiendo la señal en el receptor en ausencia de ruido (que vale *A=2.10* voltios) estamos en condiciones de construir la tabla siguiente

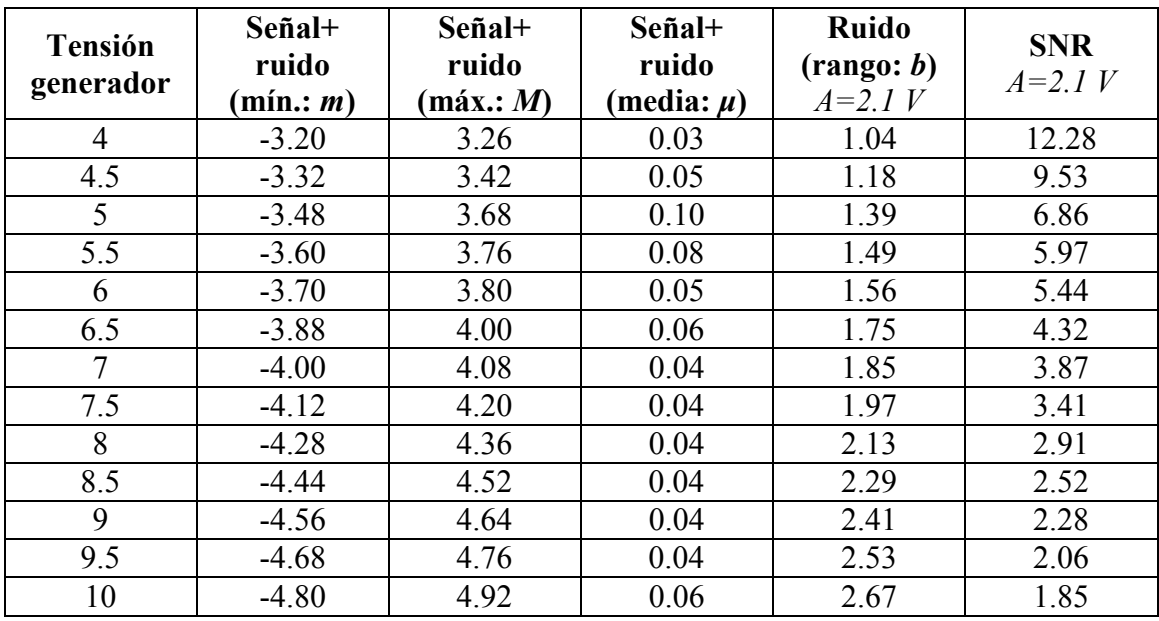

Para el cálculo del rango se ha utilizado la siguiente expresión

$$
b = \frac{(M-m)-A}{2}
$$

Igualmente para la SNR hemos utilizado la fórmula

$$
SNR = \frac{3A^2}{b^2}
$$

Observando ahora con el programa la tasa de caracteres erróneos recibidos para cada tensión de ruido del generador obtenemos la tabla siguiente

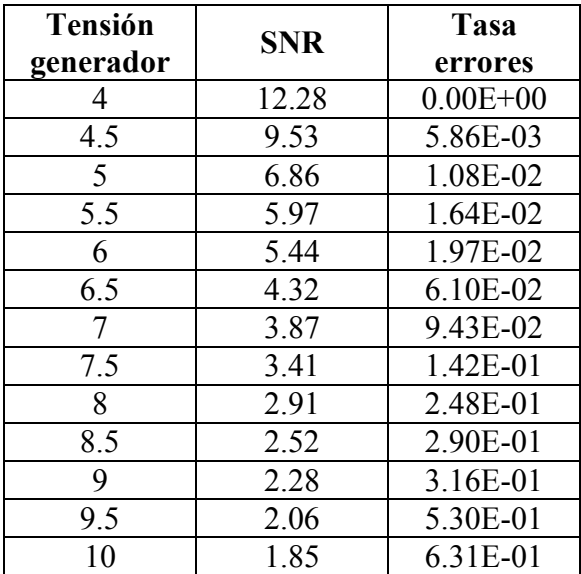

En realidad, dado el carácter aleatorio del experimento, la tasa de errores para cada tensión de ruido del generador se ha obtenido como la media de 10 medidas experimentales. En la figura siguiente se reflejan los puntos experimentales obtenidos (probabilidad de error del carácter frente a SNR) y se comparan con los valores del análisis teórico para umbrales de 0 (rojo), 0.5 (azul) y 1 voltio (verde) respectivamente.

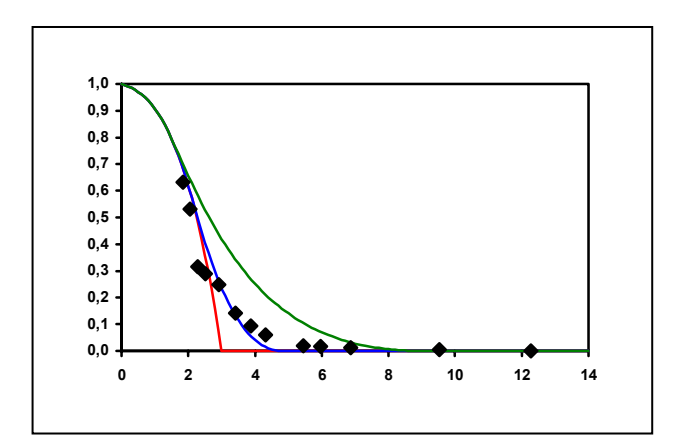